# **Element Technology - Print Digital Seal**

# **Summary**

It provides a function to print an official seal image in receiving the organization code and the seal type.

# **Description Description**

Print out the digital image of an inserted URL.

### **Related Sources Related Sources**

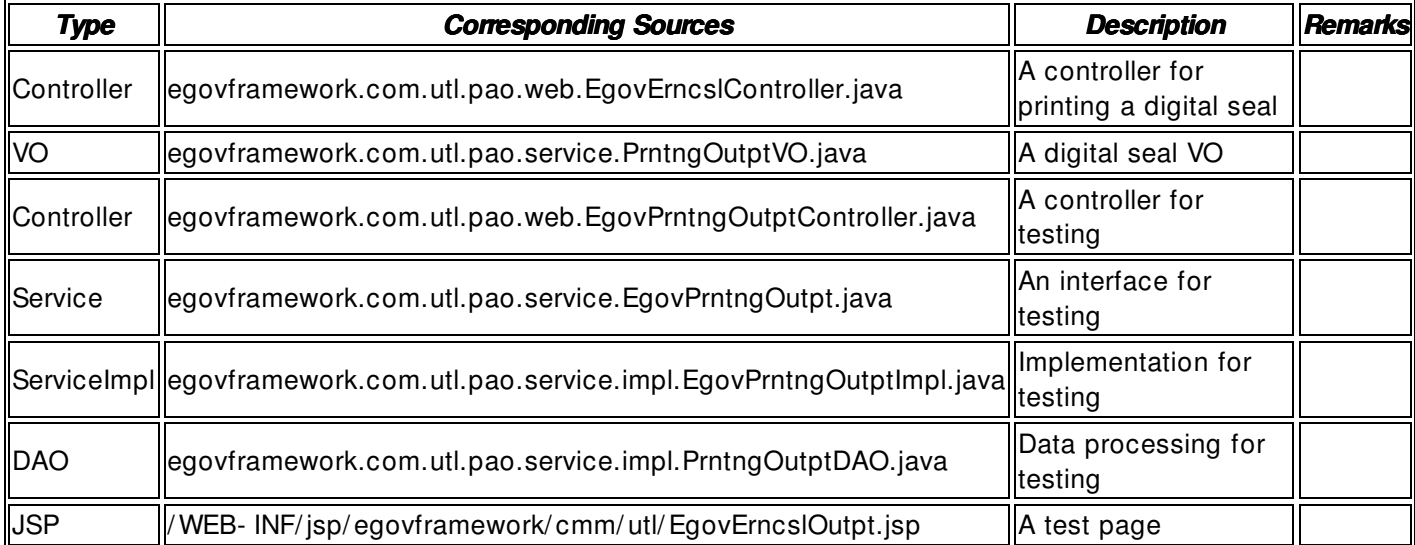

### **Manual**

<%@page import="egovframework.com.utl.pao.service.EgovPrntngOutpt" %>

<img src="/ utl/ pao/ EgovErncsl.do?sOrgCode=<%=sOrgCode%>&sErncslSe=<%=sErncslSe%>">

Users can directly print the digital seal by inserting 'sOrgCode : Organization Code' and 'sErncslSe : seal Type' that are required to check the digital seal information.